## **LCDWIKI TOUCH lib Manual**

## **1.Introduction**

The LCDWIKI TOUCH lib is the hardware level lib of the touch screen modules ,it need be paired with the KBV lib and the GUI lib for each display modules.

The LCDWIKI TOUCH lib use 4-wire spi to communicate.

 Run the touch screen calibration program and put the calibration parameter into the file of cali\_para.h after the calibration has passed.

## **2.FUNCTIONS DECLARATION**

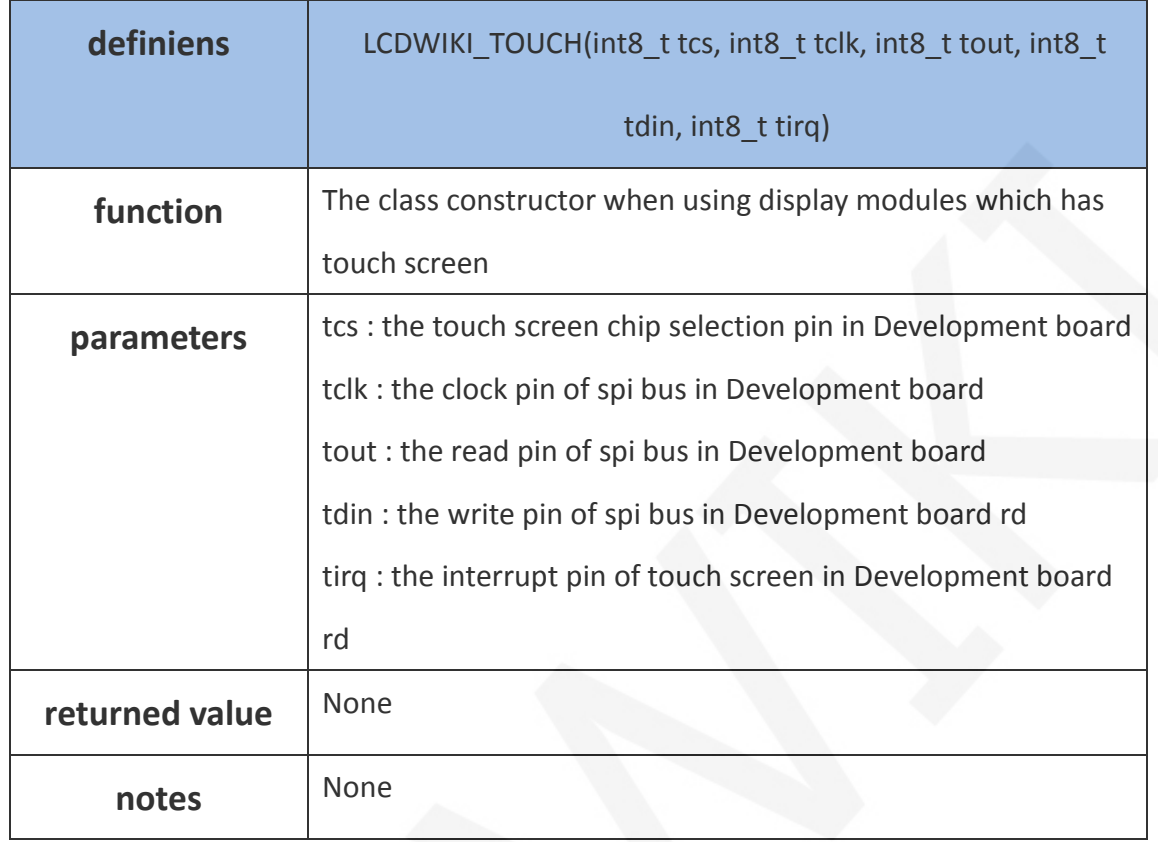

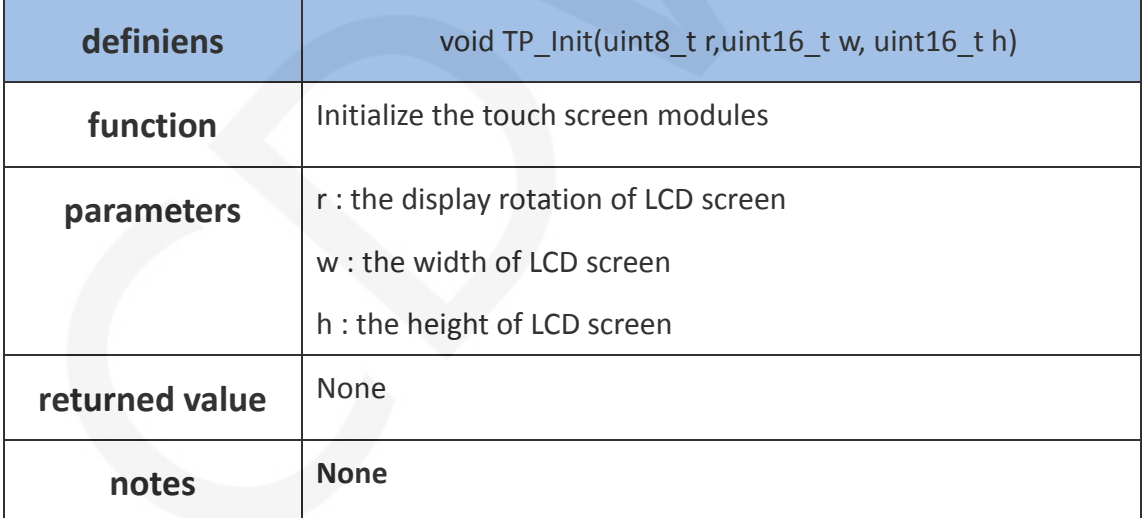

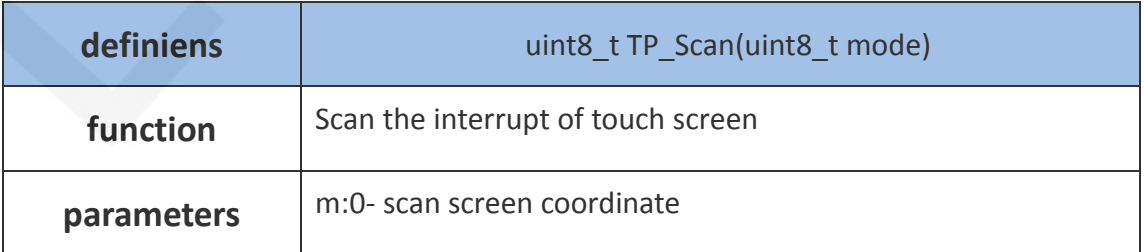

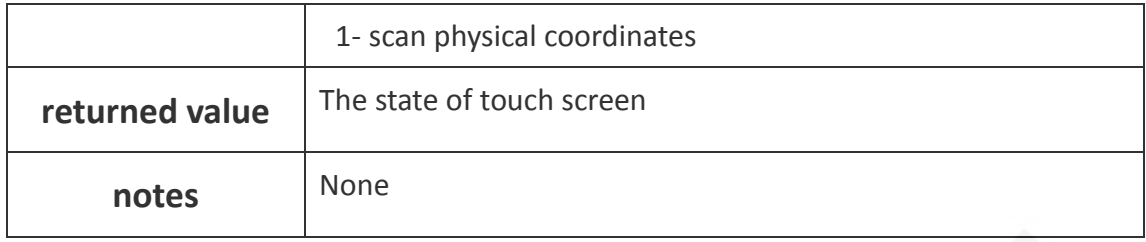

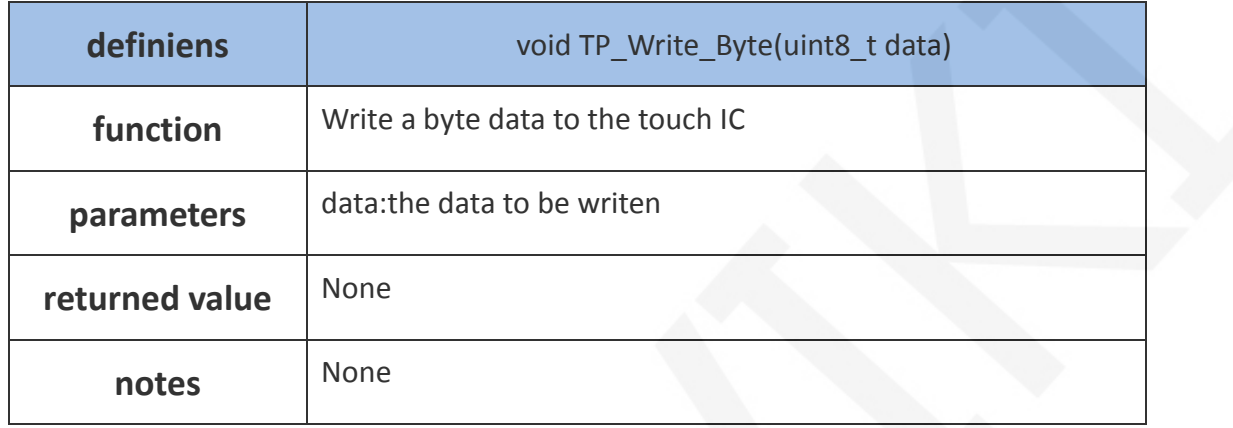

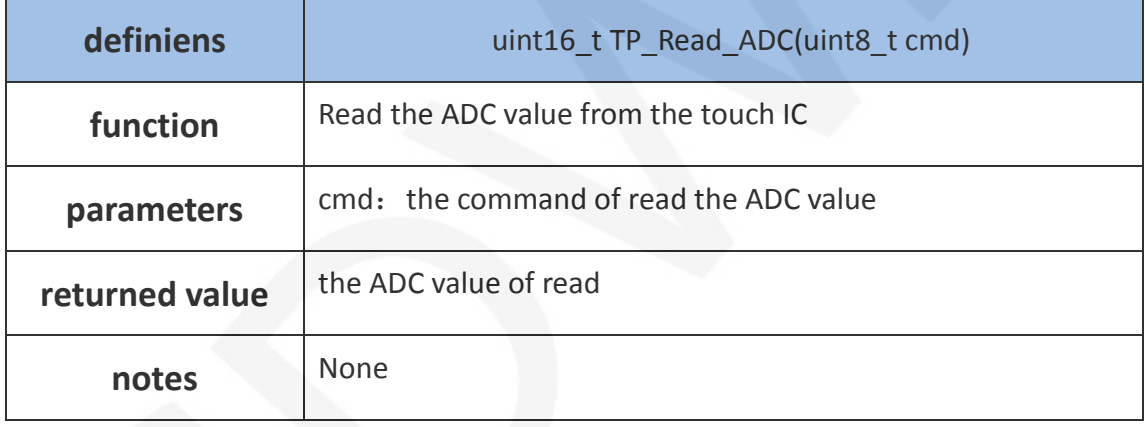

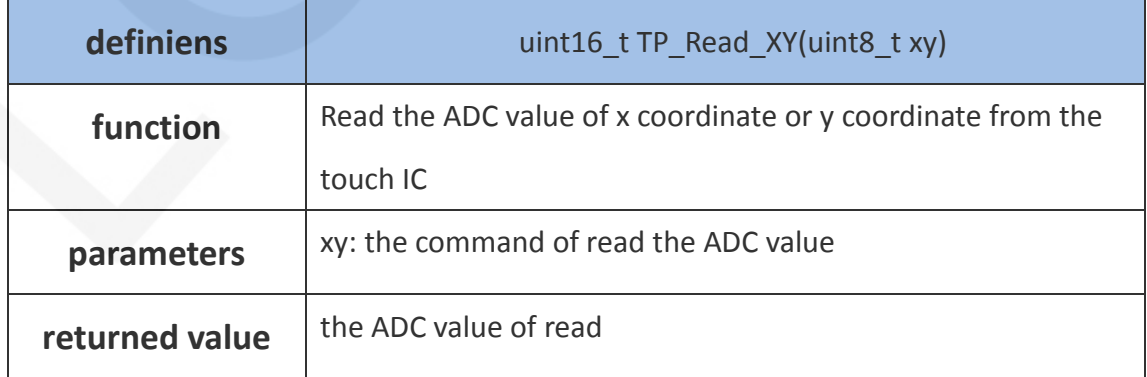

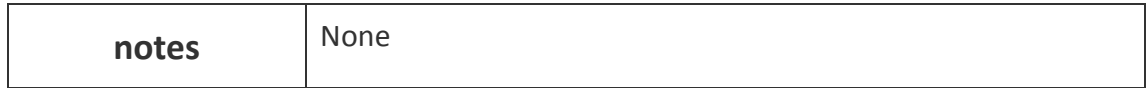

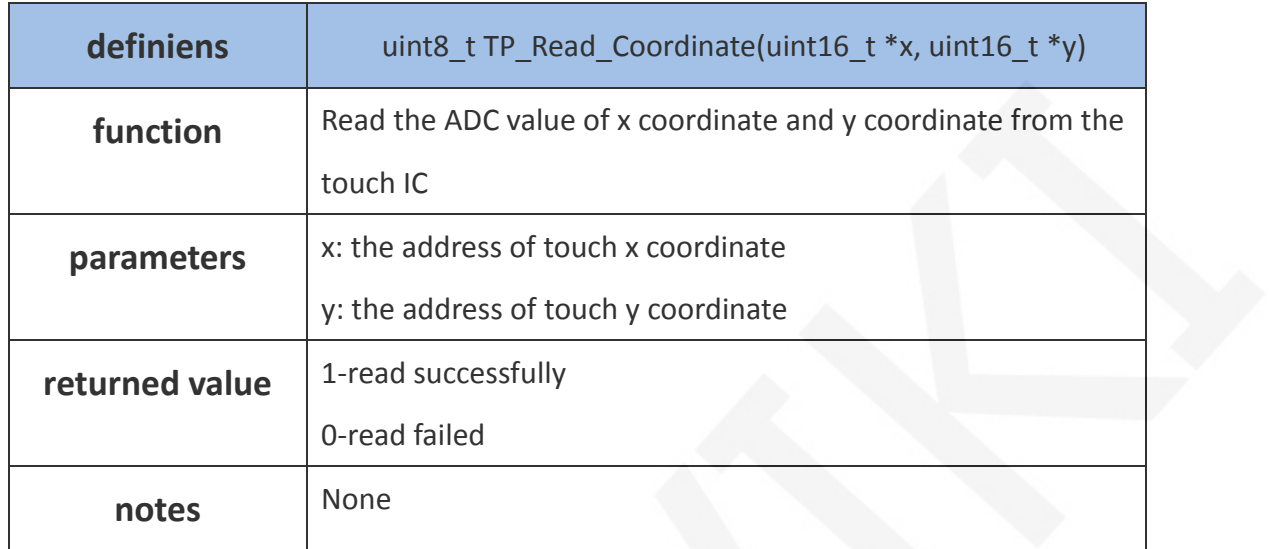

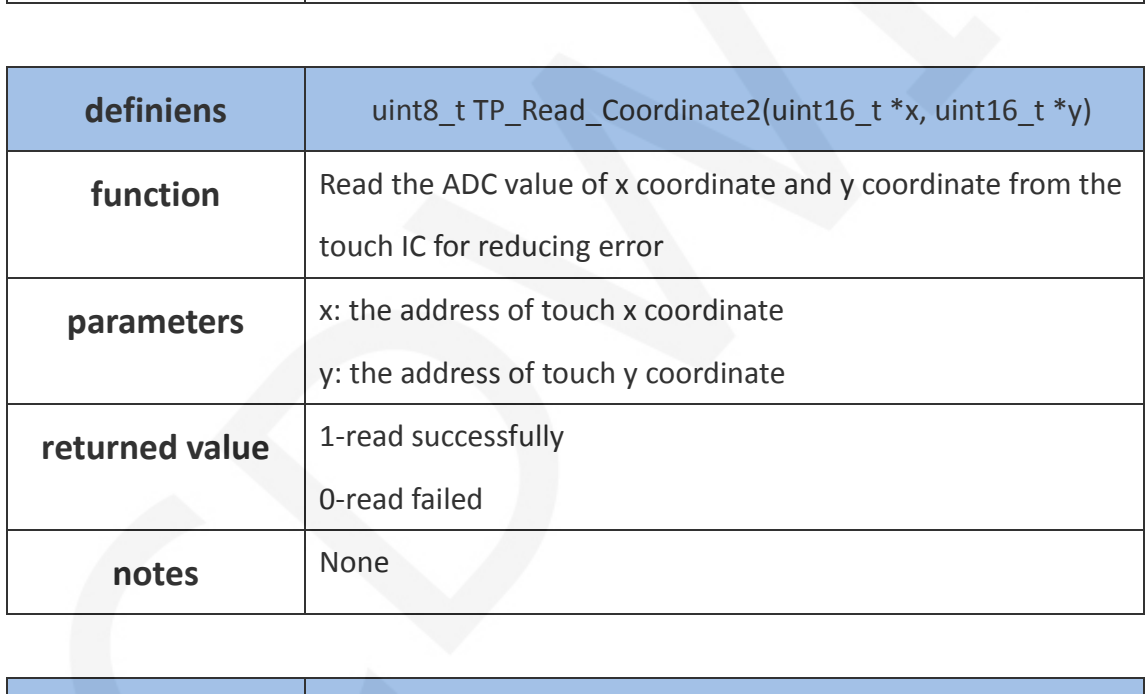

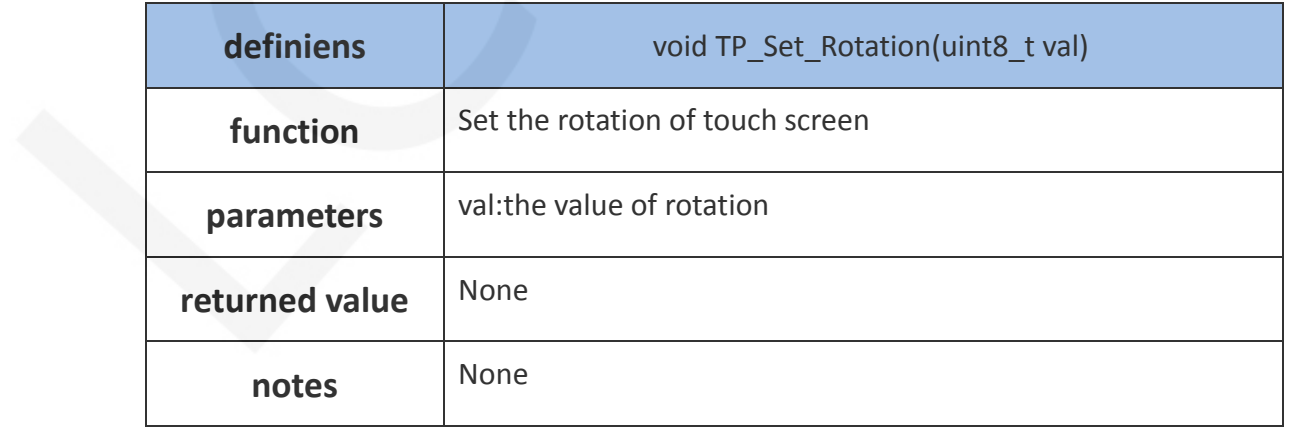

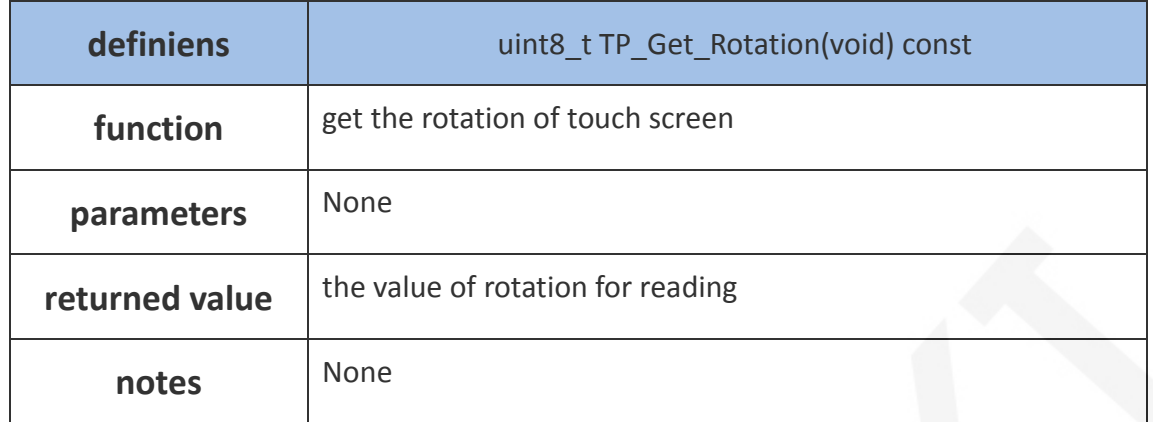

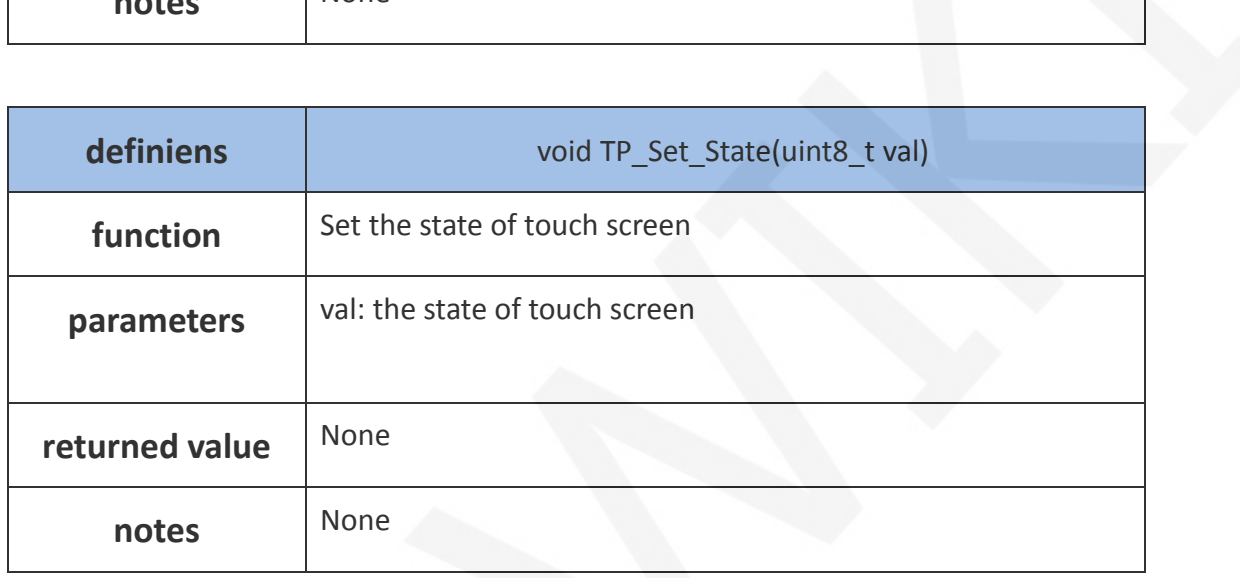

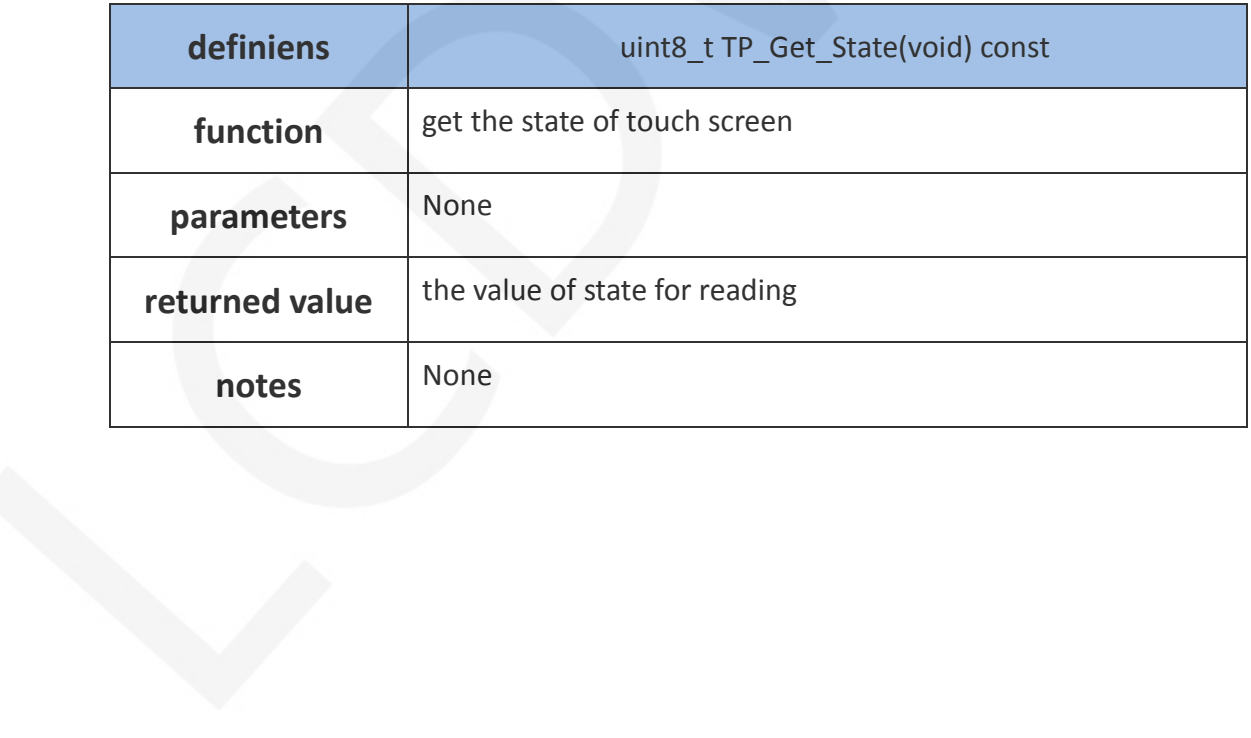